# **ADOBE ILLUSTRATOR parcours initiation et perfectionnement (Formation certifiante)**

5 jours (35H)

# Ajouté le 15/06/2022 – Modifié le 28/11/2024 **À partir de 2090€ NET**

Maîtrisez toutes les fonctions d'Adobe Illustrator pour mieux dessiner

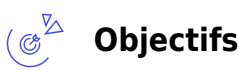

- Acquérir des méthodes de travail et la connaissance des outils du logiciel ILLUSTRATOR pour la création graphique en vectoriel, la mise en page, créer un dessin simple, travailler sa forme, son apparence avec qualité.
- Contrôler efficacement les fonctionnalités avancées,
- Optimiser le traitement des images.
- Maximiser le traitement du texte et les images pixelisées.
- Automatiser des fonctions en vue d'une maîtrise professionnelle des techniques du dessin vectoriel.

#### **Compétences visées** ( ೩೨

- Personnaliser l'interface et les outils de base d'Illustrator afin de créer et modifier un document et d'optimiser l'espace de travail.
- Utiliser les fonctionnalités les plus simples d'Illustrator pour créer et conserver un docuement
- Modifier et corriger un objet (fonctions de correction)
- Créer des effets à l'aide de l'outil texte et du mode fusion
- Utiliser les fonctions de retouches afin d'éditer l'illustration
- Gérer les différents formats
- Paramétrer la configuration matérielle en vue d'optimiser les performances d'Illustrator
- Gérer et modifier les attributs d'une illustration en vue d'organiser son contenu
- Maîtriser les transformations complexes afin de corriger et d'exploiter un objet
- Paramétrer les différents réglages et exploiter les repères pour optimiser l'illustration
- Gérer les formats et leurs spécificités
- Mettre en œuvre l'intégralité des outils de correction d'un objet afin d'obtenir un résultat précis
- Changer de façon dynamique les attributs d'une illustration en vue d'en améliorer le rendu visuel
- Maîtriser l'exportation des illustrations afin d'optimiser leurs utilisations

# **Public**

Toute personne désirant maîtriser les fonctions opérationnelles et avancées d'Illustrator

C<sup>3</sup> CCI MAINE-ET-LOIRE

**Angers, Cholet, Saumur** 02 41 20 49 59

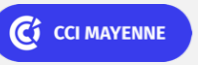

**Campus CCI Mayenne, CCI Mayenne** 02 43 91 49 70

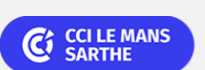

**CEL, IDC, Le Mans, Formation Continue** 02 43 21 58 12

C<sub>1</sub> CCI NANTES ST-NAZAIRE

**Saint-Herblain, Saint-Nazaire** 02 40 44 42 42

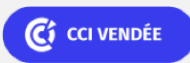

# **ADOBE ILLUSTRATOR parcours initiation et perfectionnement (Formation certifiante)**

**Prérequis** : Prérequis : aucun. Un test de positionnement sera systématiquement proposé en amont de la formation pour mesurer le niveau de départ de chaque participant

**Accessibilité**: Formation ouverte aux personnes en situation de handicap : un référent handicap étudiera les adaptations pouvant être mises en place pour vous permettre de suivre la formation. Pour plus d'informations : rendez-vous sur notre page centre de formation.

**Délais d'accès** : L'accès à la formation est soumis au délai d'acceptation des financeurs et du temps de traitement de la demande : de 7 jours à 2 mois selon le mode financement.

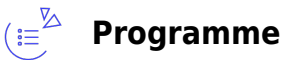

#### **Présentation du logiciel**

- Le dessin bitmap et vectoriel
- La boite à outils et les autres palettes
- Personnalisation de son espace de travail

#### **Utilisation des différents outils**

- L'outil « plume »
- Les courbes de Béziers, points d'ancrage, lignes de fuite, tracés
- Les repères et grilles d'alignement
- Le texte et sa mise en forme
- La vectorisation des textes
- Les styles de paragraphe et de caractère
- Les effets graphiques élaborés sur le texte
- Les outils de transformation, agrandissement, rotation, anamorphose...

#### **La couleur**

- La gestion des couleurs et les différentes palettes (RVB, CMJN,…)
- Les dégradés de couleur
- La transparence
- La création d'effets de couleur pour la création graphique

#### **Les contours**

- Traçage
- Enrichissement des attributs
- Personnalisation et vectorisation
- Décalage, vectorisation

### C<sup>3</sup> CCI MAINE-ET-LOIRE

**Angers, Cholet, Saumur** 02 41 20 49 59

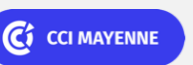

**Campus CCI Mayenne, CCI Mayenne** 02 43 91 49 70

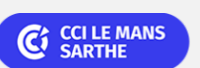

**CEL, IDC, Le Mans, Formation Continue** 02 43 21 58 12

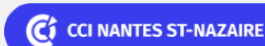

**Saint-Herblain, Saint-Nazaire** 02 40 44 42 42

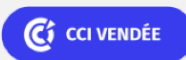

### PAO-CAO-DAO Réf : 303AO09

# **ADOBE ILLUSTRATOR parcours initiation et perfectionnement (Formation certifiante)**

Enrichissement grâce à la fenêtre « aspect »

#### **Les calques**

- La création
- La sélection
- La classification
- La gestion des calques

#### **L'enregistrement et l'impression**

- L'enregistrement des documents et leur exportation aux différents formats (ecv, pdf etc...)
- La préparation à l'impression

#### **Les fonctions avancées**

- Les dégradés de forme
- Les motifs
- La fonction masque de transpaence et d'écrêtage
- La création de style graphique
- Déformer un objet selon une enveloppe
- Utilisation de la marionnette
- Les outils Forme de tache et Concepteur de formes
- Transfert de couleurs, dégradés, motifs, formes, symboles, styles entre documents
- Utilisation des bibliothèques : formes, aspects, contours
- Création de symboles et toutes les déclinaisons possibles pour la création graphique
- Débuter avec la 3D

#### **Aspect graphique des objets**

- La mise en couleurs avancée par l'outil Peinture dynamique
- La redéfinition de couleurs de l'illustration
- L'aspect graphique complexe avec plusieurs fonds, contours et effets
- La gestion des styles graphiques
- L'utilisation du Pathfinder
- La gestion des modes de fusion

#### **Vectorisation dynamique**

### C CI MAINE-ET-LOIRE

**Angers, Cholet, Saumur** 02 41 20 49 59

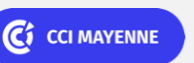

**Campus CCI Mayenne, CCI Mayenne** 02 43 91 49 70

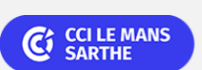

**CEL, IDC, Le Mans, Formation Continue** 02 43 21 58 12

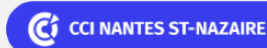

**Saint-Herblain, Saint-Nazaire** 02 40 44 42 42

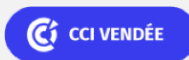

#### PAO-CAO-DAO Réf : 303AO09

# **ADOBE ILLUSTRATOR parcours initiation et perfectionnement (Formation certifiante)**

- Réglages pour atteindre l'aspect attendu
- Image en pixels et dessin vectoriel

#### **Finaliser son document**

- Aplatissement de la transparence
- Aperçu des séparations et de la surimpression
- Assemblage et gestion des liens, des polices et de la résolution des effets bitmap
- Enregistrement, exportation

#### $\bigoplus_{\text{min}}\mathbb{Z}^{\text{max}}$ **Dates & lieux**

- $f$  06, 07, 14, 24 et 25 mars 2025
- **9** Angers
- € 2090.00
- □ 06, 07, 08, 16 et 17 octobre 2025
- **9** Angers
- € 2090.00

#### $\mathbb{Z}_{\mathbb{C}_0}$ **Les points forts**

Une offre riche et diversifiée de plus de 400 formations sur des thématiques très ciblées. Une équipe à votre écoute pour vous accompagner dans la réalisation de vos projets formation !

Retrouvez tous nos indicateurs de satisfaction et de performance sur nos pages centres de formation.

Cette formation est éligible au CPF

### **Modalités pédagogiques**

Le formateur apporte non seulement des notions théoriques mais également un accompagnement des stagiaires vers l'acquisition des compétences et leur validation par la pratique.

De ce fait, le déroulement des formations inclut des travaux de mises en situation, d'échanges d'expérience et la réalisation d'exercices d'application sur le logiciel ADOBE ILLUSTRATOR

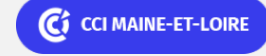

**Angers, Cholet, Saumur** 02 41 20 49 59

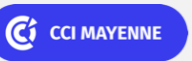

**Campus CCI Mayenne, CCI Mayenne** 02 43 91 49 70

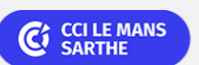

**CEL, IDC, Le Mans, Formation Continue** 02 43 21 58 12

C<sub>3</sub> CCI NANTES ST-NAZAIRE

**Saint-Herblain, Saint-Nazaire** 02 40 44 42 42

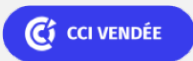

ELIGIBLE CPF PRÉSENTIEL

### PAO-CAO-DAO Réf : 303AO09

### **ADOBE ILLUSTRATOR parcours initiation et perfectionnement (Formation certifiante)**

**Équipe pédagogique** : Les formateurs CCI FORMATION sont sélectionnés en cohérence avec les méthodes pédagogiques que nous encourageons. Ils sont référencés sur la base de leur expertise dans leur domaine d'intervention et leur capacité à partager leur expérience au travers de solutions concrètes et opérationnelles.

**Méthodes** : Les CCI des Pays de la Loire vous accueillent en proximité dans leurs établissements de formation. Nos équipements, conçus pour répondre à l'ensemble des thématiques de formation proposées, offrent un cadre d'apprentissage agréable, performant et stimulant. Découvrez sur nos pages centres de formation, la présentation détaillée de nos infrastructures. & nbsp; Equipement informatique fourni par nos soins Les CCI Pays de la Loire sont équipées de la plateforme m@formation, dont l'objectif est d'améliorer l'expérience apprenante de nos stagiaires et d'enrichir nos formations en présentiel. • Enbsp; Enbsp; Enbsp; Un accès personnalisé aux documents administratifs et pédagogiques • Une ergonomie simple et adaptée • Des parcours conçus avec des modalités synchrones et asynchrones

### **Validation/Certification**

 $\boxed{2}$ 

Un test de positionnement est réalisé en début de formation. A l'issue de la formation, les acquis de connaissances du participant seront évalués au regard des objectifs de la formation (QCM – quizz – mise en situation …). Une attestation de fin de formation pourra être remise au stagiaire à l'issue de la formation. Dans le cas de formations certifiantes, à l'issue de la formation, un certificat attestant de la réussite et / ou du niveau obtenu sera délivré. A l'issue de la formation, passage de la certification TOSA : Test adaptatif en ligne de 35 questions - durée 60 minutes Score sur 1000 - (score Tosa 551 à 1000) & nbsp; Typologies de questions : activités interactives (relier, glisser-déposer, cliquer sur zone, listes déroulantes, etc.), QCM et exercices de mises en situation dans l'environnement Adobe Illustrator rencontrées en entreprise Formation éligible au CPF avec la certification Tosa Illustrator, délivrée par ISOGRAD et inscrite au Répertoire Spécifique de France Compétences, depuis le 14.12.2022 sous le numéro RS6205 . &nbsp:

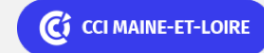

**Angers, Cholet, Saumur** 02 41 20 49 59

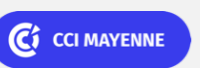

**Campus CCI Mayenne, CCI Mayenne** 02 43 91 49 70

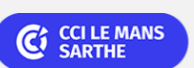

**CEL, IDC, Le Mans, Formation Continue** 02 43 21 58 12

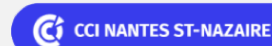

**Saint-Herblain, Saint-Nazaire** 02 40 44 42 42

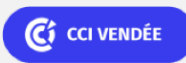